## **แผนด ำเนินงำนกำรประเมินผลกำรเรียนกำรสอนออนไลน์ผ่ำนระบบ CU-CAS ระบบตรีภำค ภำคกำรศึกษำที่สอง ปีกำรศึกษำ 2559**

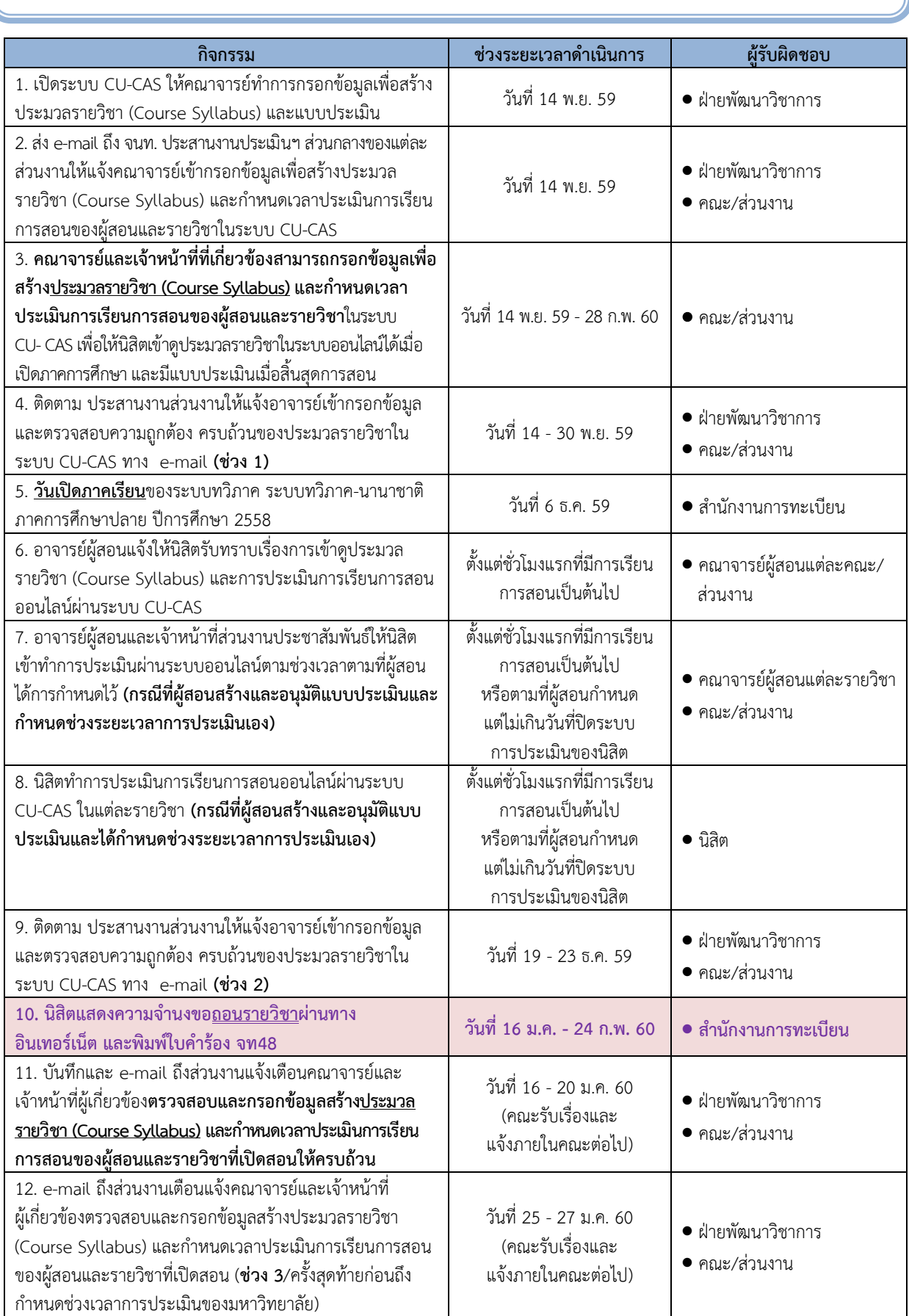

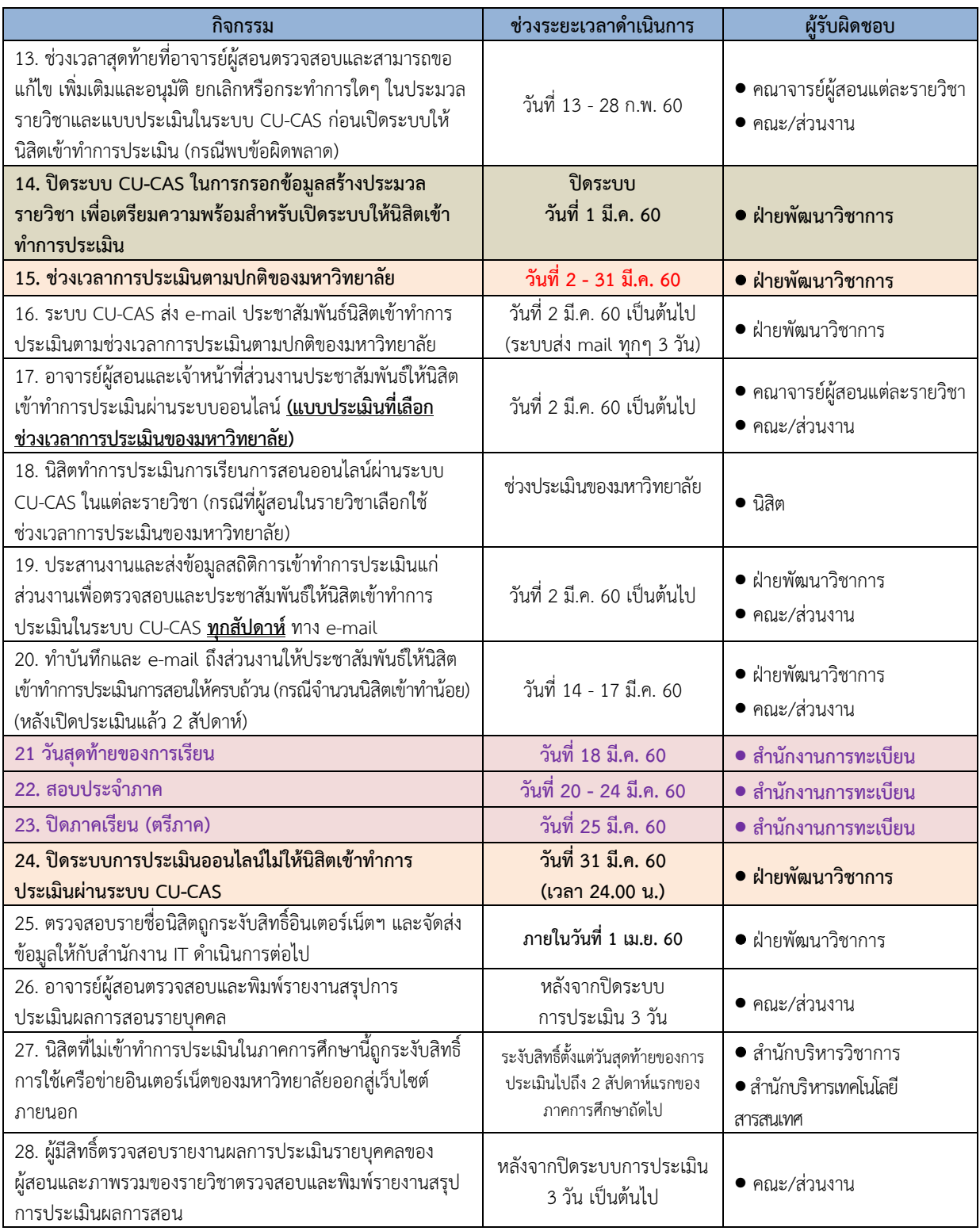

**หมำยเหตุ**แผนการด าเนินงานอาจมีการเปลี่ยนแปลงได้ตามความเหมาะสม

ฝ่ายพัฒนาวิชาการ ส านักบริหารวิชาการ วันที่ 25 ตุลาคม 2559